# **AS-64666 WESTFALEN**

Das AS-64666 WESTFALEN wurde zum 01.11.2019 im Rahmen der Umstrukturierung des deutschen HAMNET aus dem ehemaligen AS-64666-WESTFALEN neu strukturiert. Das HAMNET im Gebiet des heutigen AS-64666 wurde am 24.10.2016 erstmals durch die IP-Koordination-DL koordiniert und erhielt die AS-Nummer [64666](https://hamnetdb.net/?m=as&q=64666) mit den zugehörigen IP-Netzen für AS-Backbone und AS-User/Services. Das neue AS-64666 WESTFALEN umfasst jetzt den südwestlich an das Münsterland angrenzenden Teil Westfalens bis zur Grenze zum Rheinland (AS-64654). Dazu gehören kreisfreie Städte des nördlichen Ruhrgebietes (z.B. Bottrop, Gelsenkirchen, Gladbeck) wie auch der zahlreiche größere Städte enthaltende Landkreis Recklinghausen mit einer Vielzahl an Amateurfunk-Aktivitäten.

## **BGP Routing**

Im Gebiet des AS-64666 haben die lokalen Administratoren der einzelnen Standorte vollen administrativen Zuriff auf alle an ihrem eigenen Standort vorhandenen Geräte und Devices. Zusätzlich wird im Backbonebereich eine zentrale Administration aller Routing- und Linkeinheiten durch die AS-Maintainer durchgeführt. Dies macht die Verwendung einheitlicher Hardwarestrukturen an allen für das BGP-Routing wichtigen Stellen im Netz zwingend erforderlich.

Im europäischen HAMNET wird BGP-Routing zwischen "autonomen Systemen", kurz AS, verwendet. Ein AS ist ein Gebiet, das aus mehreren Standorten besteht, deren Router und Linkdevices (Backbone) von einer gemeinsamen Administratorengruppe betreut werden. Servicedevices und an den Standorten bereitgestellte Dienste (z. B. Server, Repeater, Telefone, Wetterstationen usw) werden oft von eigenen Standortadministratoren gepflegt und unterhalten (Service-Netz). An einigen Standorten werden auch Hf-Zugänge für den Einstieg ins HAMNET bereit gestellt (User-Netz). Die Anforderungen an die Gegebenheiten des deutschen HAMNET werden konsequent umgesetzt:

- **lokale Standortadmins müssen sich nicht in Theorie und Praxis von BGP-Routing einarbeiten wenn sie das nicht wollen**
- **Zentrales Monitoring mit zentraler Routingadministration auf dem Backbone ermöglicht automatisierte Dokumentation und zentralen Eingriff bei netzübergreifenden Störungen, Änderungen oder Erweiterungen**
- **Die lokal installierten Dienste und Geräte können vor dem Zugriff von "externen" Administratoren geschützt werden.**
- **An jedem Standort muss für das BGP-Routing mindestens ein Mikrotik-Router betrieben werden.**
- **Auf den Linkstrecken werden ausschließlich Geräte der Hersteller Mikrotik (bessere Latenzzeiten, Durchsatz) und Ubiquiti (nur Links, nicht bgp-fähig) eingesetzt.**
- **Jedes AS bekommt eine 16-bit AS-Nummer zugewiesen (Parent AS)**
- **Jeder Standort erhält eine eigene 32-bit-AS-Nummer**
- **32-bit-AS-Nummern stammen aus einem dem jeweiligen Parent-AS (16-bit) zugewiesenen Pool**
- **durchgehendes eBGP-Routing sowohl zwischen Standorten als auch ASübergreifend**
- **NETZTRANSPARENZ: Keine Filterung/Beeinflussung von Transfer-Traffic!**

## **32-bit-AS-Nummern im AS-64666**

Dem Parent-AS 64666 stehen insgesamt bis zu 100 32-bit-AS-Nummern zur Verteilung auf die Sites zur Verfügung (4226266600 - 4226266699). Folgende 32-bit-AS-Nummern wurden den Sites von der DL-IP-Koordination zugeteilt:

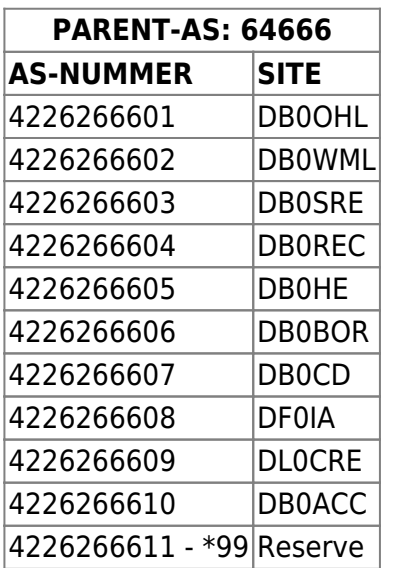

## **Zuweisung von IP-Netzen**

## **HAMNET DL**

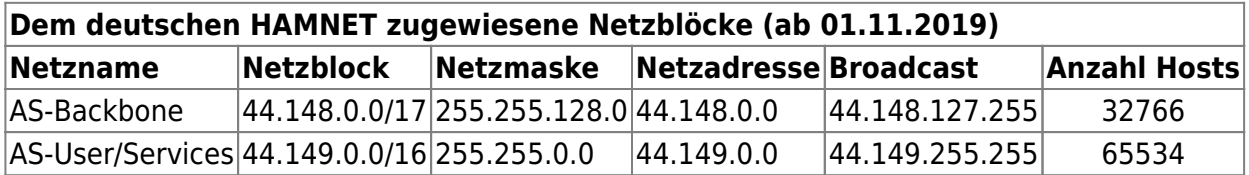

Anmerkung: Bei Bedarf können für das HAMNET-DL weitere Netzblöcke zugewiesen werden.

## **IP-Netze für AS-64666**

Dem AS64663 wurden durch die IP-Administration-DL für den HAMNET-Betrieb exklusive Netzblöcke zugewiesen (WHOIS-Status: allocated & assigned). Diese Netzblöcke werden dann durch die lokale

AS-Administration in enger Absprache mit den zuständigen Standort-Administratoren auf die einzelnen Standorte aufgeteilt. Bei der Planung und Aufteilung sind Kriterien einzuhalten, die sich im mehrjährigen Betrieb des HAMNET als sehr sinnvoll herausgestellt haben.

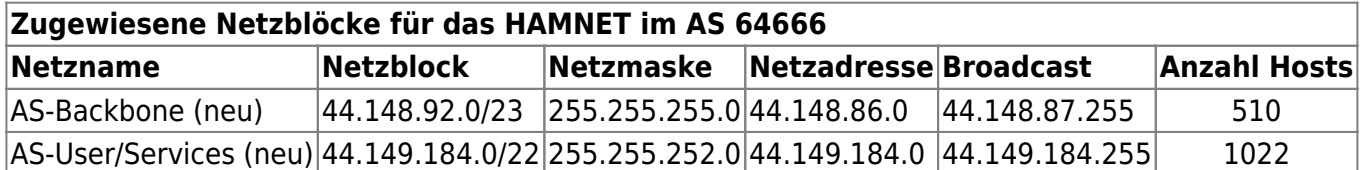

## **AS-Backbone Netze**

Backbone-Netze werden ausschließlich als Transfer-Netze für den Betrieb von Hf-Linkstrecken und VPN-Tunneln genutzt. Die Backbone-Netzzuteilungen werden nicht blockweise auf einzelne Sites aufgeteilt. Das würde technisch keinen Sinn machen. Die für einzelne Hf-Links oder VPN-Links angefragten Subnetze werden durch die AS-Maintainer i.d.R. in serieller Folge für die benötigten Hf-Links oder VPN-Tunnel einzelner Sites vergeben.

- **DL-weit einheitliche Syntax für Namen der Transfernetze verwenden (DNS-Relevanz).**
- **Transfernetze werden durch die AS-Maintainer an die Sites vergeben.**
- **VPN-Tunnel nur im äußersten Notfall oder nur zu Backup-Zwecken!**
- **VPN-Tunnel nur AS-intern, innerhalb der Region und niemals zu anderen AS einrichten![1\)](#page--1-0)**

Die Vergabe erfolgt nach einem bewährten Vergabeprinzip:

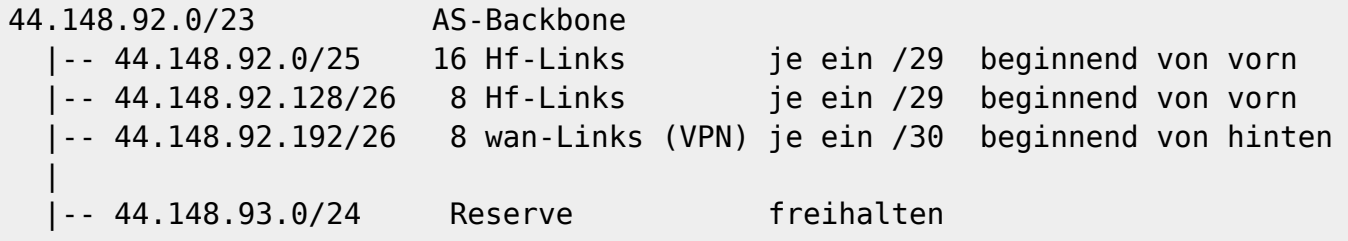

#### **Beispiel IP-Vergabe für ein Hf-Transfernetz:**

```
# Hf-Link von DB0OHL --> DB0GW
# 44.148.92.0/29 netmask 255.255.255.248
44.148.92.1 bb-db0gw.db0ohl.as64666.de.ampr.org # Router bei DB0OHL
(HamnetDB --> Routing Radio)
44.148.92.2 trx-db0gw.db0ohl.as64666.de.ampr.org # Linktrx bei DB0OHL
(HamnetDB --> Service)
44.148.92.3 # bleibt frei
44.148.92.4 # bleibt frei
44.148.92.5 trx-db0ohl.db0gw.as64666.de.ampr.org # Linktrx bei DB0GW
```
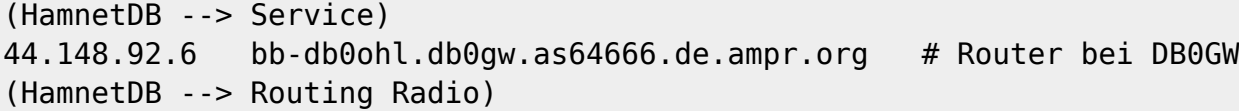

#### **Beispiel IP-Vergabe für ein fiktives VPN-Transfernetz:**

# VPN-Link von DB0REC --> DL0CRE # 44.148.92.252/30 netmask 255.255.255.252 44.148.92.253 wan-dl0cre.db0rec.as64666.de.ampr.org # Router bei DB0REC (HamnetDB --> Routing Tunnel) 44.148.92.254 wan-db0rec.dl0cre.as64666.de.ampr.org # Router bei DL0CRE (HamnetDB --> Routing Tunnel)

#### **Zuordnung der aktiven Transfernetze AS-64666**

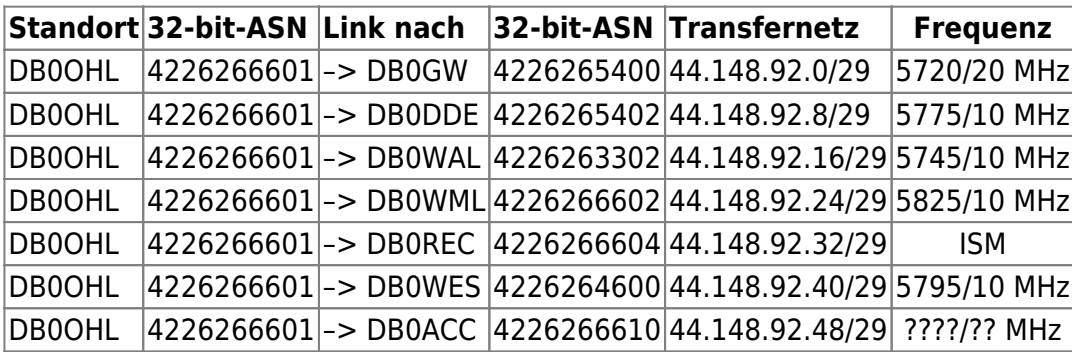

#### **Transfernetze AS64666**

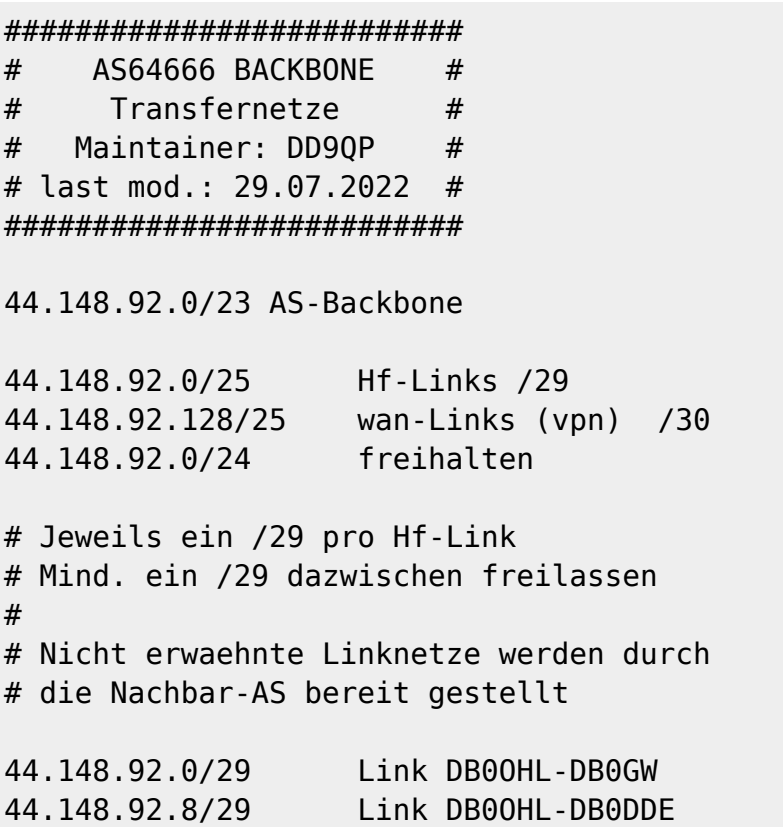

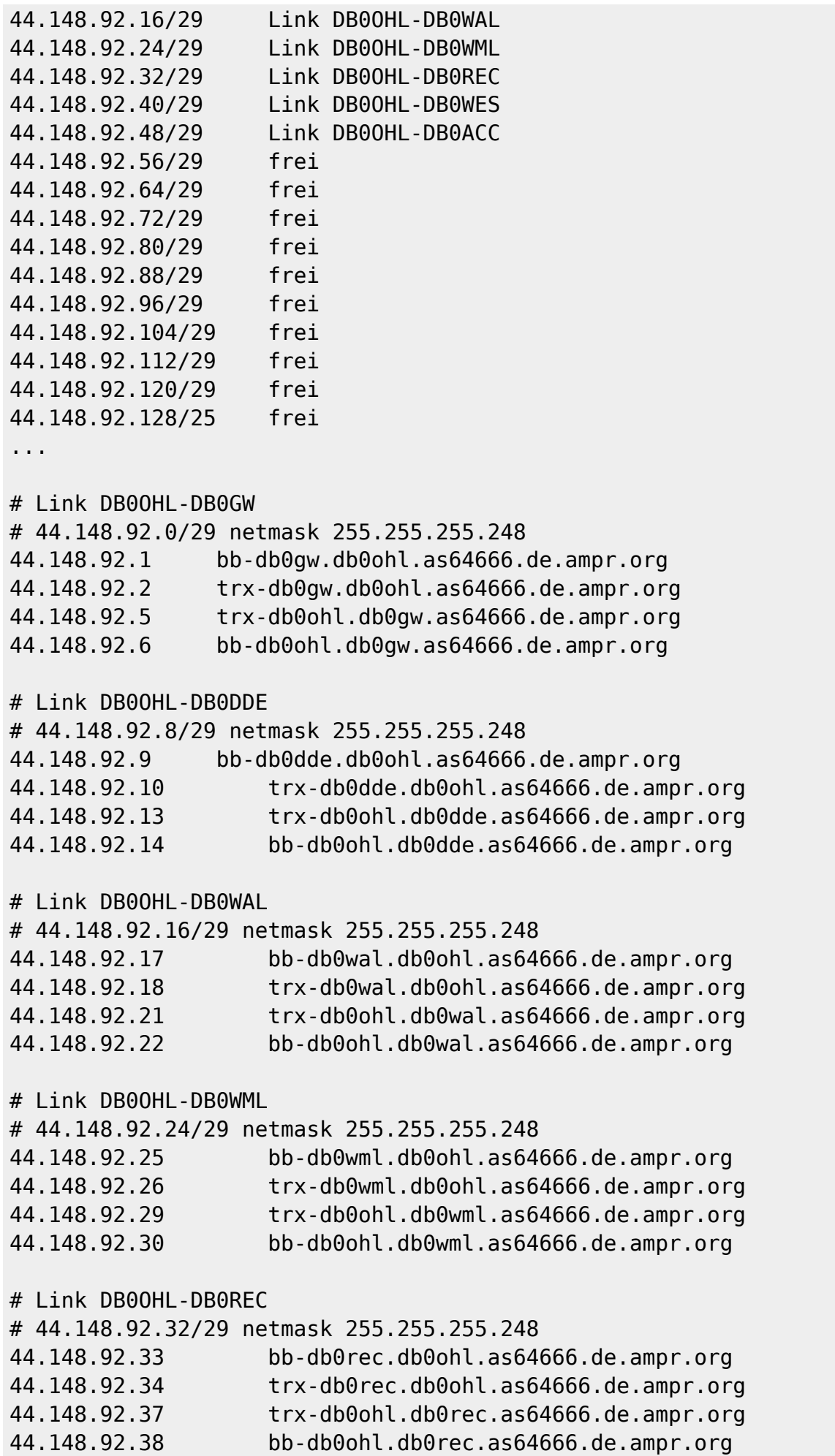

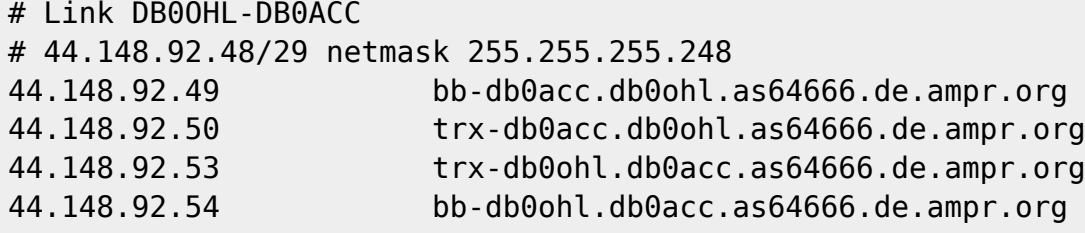

#### **AS-User/Service-Netze**

Der dem AS-64666 zugeteilte Netzbereich für User/Services muss auf die einzelnen **Sites** aufgeteilt werden (**Site-Netze**). Bei den Sites mit Userzugängen erfolgt die weitere Aufteilung in ein **Service-Netz** (entspricht dem *lokalen LAN* vor Ort) und einem oder mehrere **User-Netze** (werden den *Usereinstiegen* zugewiesen). Sites ohne Userzugänge besitzen in der Regel nur ein Service-Netz. Bei der Zuteilung ist aber darauf zu achten, dass eine spätere Zuweisung eines Usernetzes innerhalb eines zusammenhängenden Netzbereiches möglich wird.

- **Standardsites erhalten ein /28er Site-Netz** (1x/29 Services + 1x/29 User)
- **Größere Sites erhalten ein /27er Site-Netz** (1x/28 Services + 1x/28 User)
- **Große Sites können ein /26er Site-Netz erhalten.** (1x/27 Services + 1x/27 User)

#### **Zwischen den einzelnen Site-Netzen wird für spätere Erweiterungen mindestens ein gleich großer Netzblock frei gehalten**

Bei der Neu-Zuteilung der Site-Netze für das AS-64666 wurden die in den letzten Jahren gemachten Betriebserfahrungen berücksichtigt.

```
###########################
# AS-User/Services #
# AS-64666 #
# Stand 29.07.2022 #
\# DD90P \############################
44.149.184.0/22 AS-User/Services
# Hinter jeder Sitezuweisung moeglichst
# immer ein gleich grosses Netz
# freilassen! (spätere Erweiterungen)
# Relaisgemeinschaft Halde Gelsenkirchen-Scholven
44.149.184.0/26 DB0OHL
44.149.184.64/27 |- DB0CD (ATV - 60GHz-Bridge)
44.149.184.96/27 |- DF0IA (ISM-Bridge)
# Nordwesten Distrikt-N
44.149.184.128/26 DB0WML
44.149.184.192/27 frei
```
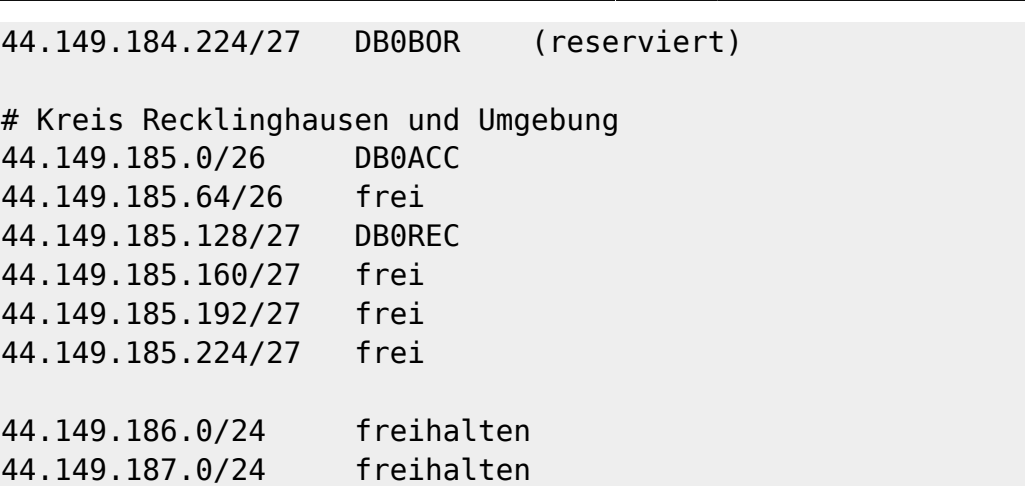

#### **IP-Nummernvergabe für die Sites**

Für jede Site erfolgt die Vergabe von einzelnen IP-Nummern und Namen für beliebige Geräte (Hosts) in der HamnetDB. Einträge können durch die Standortadmins und/oder die AS-Administration gepflegt werden.

Weil die DNS-Einträge aus der HamnetDB gezogen und bei Änderungen zeitnah automatisch aktualisiert werden, muß für die geplante Migration die IP-Zuweisung **außerhalb** der HamnetDB erfolgen. Für den Start nach der Migration werden Hostlisten angeboten, die sich an den bisherigen Einträgen der HamnetDB orientieren. Nach erfolgter Umstellung am Standort kann die HamnetDB mit den Einträgen aus der Hostliste aktualisiert werden. Alle Geräte sind dann innerhalb weniger Stunden wieder unter ihrem Hostnamen erreichbar.

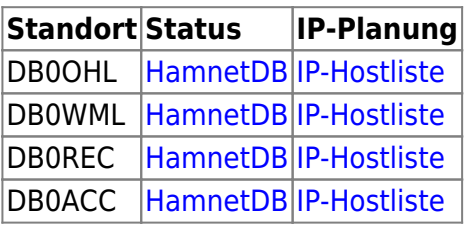

## **DNS-System für AS-64666**

Für jede einzelne Site erfolgt die Zuweisung einzelner IP-Nummern innerhalb der zugewiesenen Sub-Netze auf alle am Standort vorhandenen Geräte und Devices. Hier sind die den Standort betreuenden Administratoren eingebunden. Jede IP-Nummer erhält normalerweise einen Namen (Host) zugewiesen, damit sie von Menschen leichter adressiert werden können. Die Zuordnung von Device-Namen und IP-Nummern (und umgekehrt) erfolgt durch ein DNS-System. Erst dann sind die Systeme jedes Standortes im HAMNET mit ihren Namen erreichbar.

Weil die DNS-Einträge aus der HamnetDB gezogen und bei Änderungen zeitnah automatisch aktualisiert werden, muß für die geplante Migration die IP-Zuweisung **außerhalb** der HamnetDB erfolgen. Für den Start nach der Migration werden Hostlisten angeboten, die sich an den bisherigen Einträgen der HamnetDB orientieren. Nach erfolgter Umstellung am Standort kann die HamnetDB mit den Einträgen aus der Hostliste aktualisiert werden. Alle Geräte sind dann innerhalb weniger Stunden wieder unter ihrem Hostnamen erreichbar.

- **Im AS-64666 werden die DNS-Einträge automatisch anhand der in der HamnetDB eingepflegten Daten generiert und in das weltweite DNS-System eingespeist.**
- **Änderungen, Aktualisierungen und Löschungen können von den Administratoren direkt in der HamnetDB durchgeführt werden.**
- **korrekte Pflege und Aktualität der Daten in der HamnetDB sind essentiell für das korrekte Funktionieren des DNS-Systems**
- **Der Betrieb eines Master-DNS für die Zone as64663.de.ampr.org ist nicht (mehr) erforderlich.**
- **Jeder Standort unterhält auf dem zentralen Standortrouter einen Cache-DNS, der an den nächstgelegenen DNS-Hub oder an den zentralen DNS-Cache in der HamCloud angebunden werden kann.**
- **Alle Systeme am einzelnen Standort und auch die der Userzugänge richten DNS-Anfragen nur noch an ihren DNS-Cache auf dem Standortrouter.**

#### **Wo muss ich meinen Standort-DNS anbinden?**

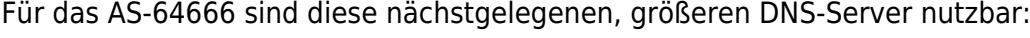

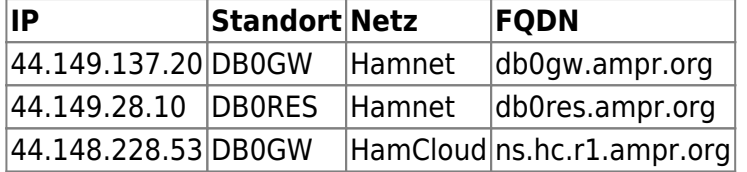

### **NTP Zeitsystem für AS-64666**

Für das korrekte Funktionieren zahlreicher im HAMNET angebotener Dienste müssen alle aktiven Geräte unter der gleichen Zeit laufen. Dies wird im HAMNET durch ein vernetztes Zeitserversystem (NTP-Dienst) erreicht. Für die Synchronisation einzelner Geräte oder eines standortinternen Zeitservers empfiehlt die IP-Koordination DL die Nutzung der folgenden, nächstgelegenen NTP-Server:

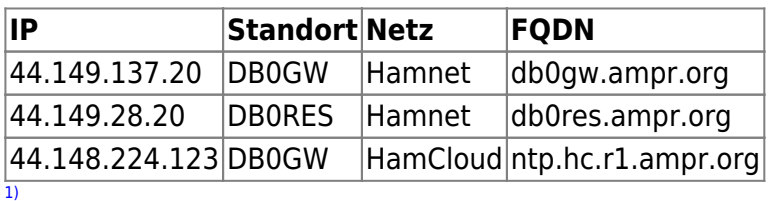

Die HAMNET-Anbindung einzelner AS ohne Hf-Linkmöglichkeit wird durch die IP-Koordination zentral geregelt!

From: <http://db0gw-i.ampr.org/wiki/>- **DB0GW Wiki**

Permanent link: **<http://db0gw-i.ampr.org/wiki/hamnet/as64666>**

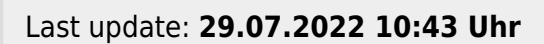

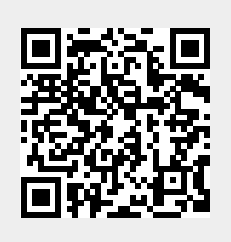